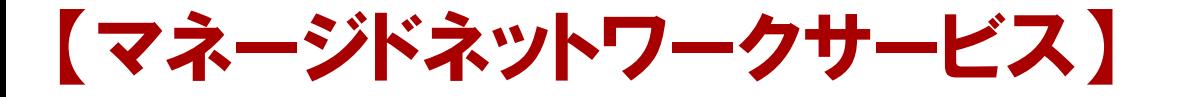

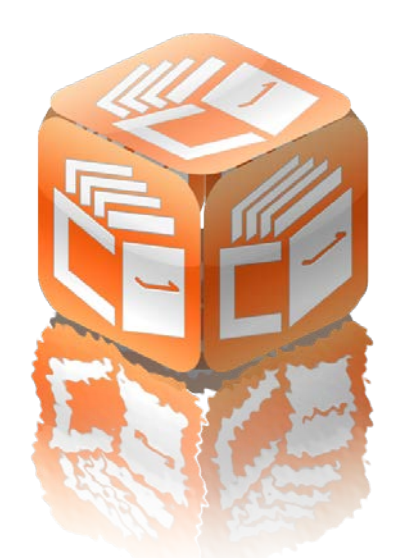

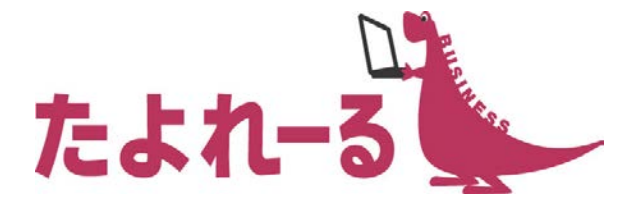

## たよれーる どこでもキャビネット Ver2.5 紹介資料

#### 株式会社 大塚商会

2月24日

Copyright©2016 OTSUKA CORPORATION All Rights Reserved.

## どこでもキャビネット Ver2.5 概要

### **リリース予定:**

### **2016年3月9日(水)**

#### **機能強化内容**

#### ■ブラウザ版(管理者機能)

- 上長承認機能(ファイル送受信管理)
- 名刺の共有範囲の切り替え(名刺管理)

#### ■ブラウザ版(利用者機能)

- 依頼の再利用登録(ファイル送受信)
- 依頼登録時のアニメーション表示(ファイル送受信)
- パスワード通知メールの関連付け(ファイル送受信)

#### ■スマートデバイス版

- 名刺の裏面画像の登録
- 名刺画像の非表示機能
- 名刺編集の編集中メッセージ表示機能

### 上長承認機能

ファイル送受信

**ファイル送受信の通知メールが相手先に届く前に、上長などの承認 を必要とする承認機能を提供いたします。これにより、ファイルの 誤送信や情報漏洩を未然に防ぐことが出来ます。承認者が不在時で も対応できるよう、代理承認者も設定可能です。**

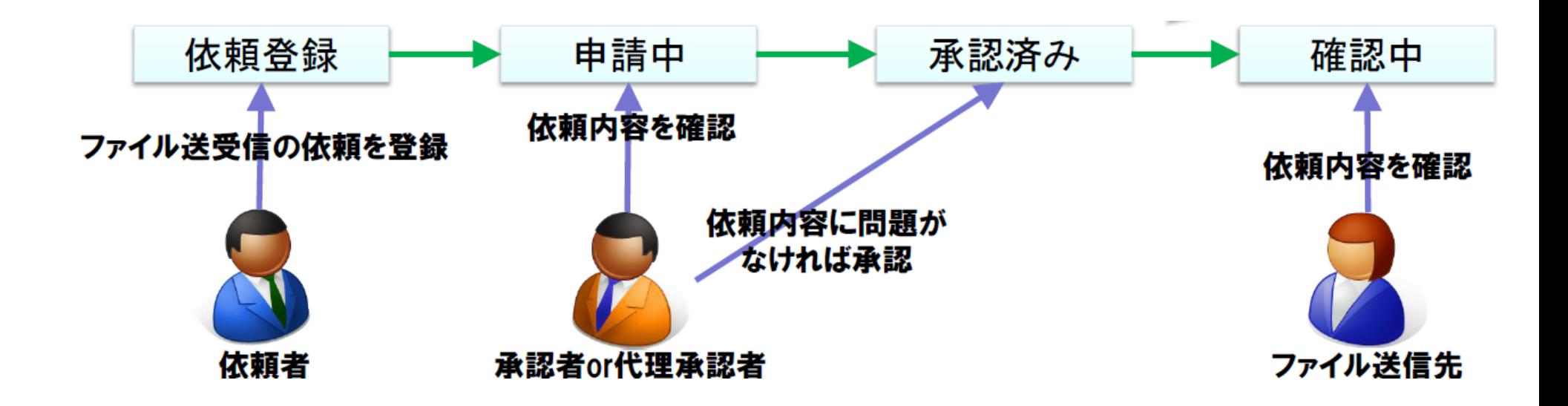

## 上長承認機能(詳細) スポックス マッイル送受信

- 承認者、代理承認者は管理者が設定します。
- 承認機能は「事前承認」と「事後確認」があり、「事前承認」を設定した場合は、承認される までデータが送信されません。
- 事前承認の場合、承認者/代理承認者は、申請された依頼に対して「承認」「却下」が行え、 却下されると送信されません。
- 事後確認の場合は「確認」「却下」が行え、却下されると依頼は取り消されます。
- 依頼者は申請した依頼に対して「取下げ」が行えます。
- 承認機能を利用しない場合は今まで通りの動作となります。

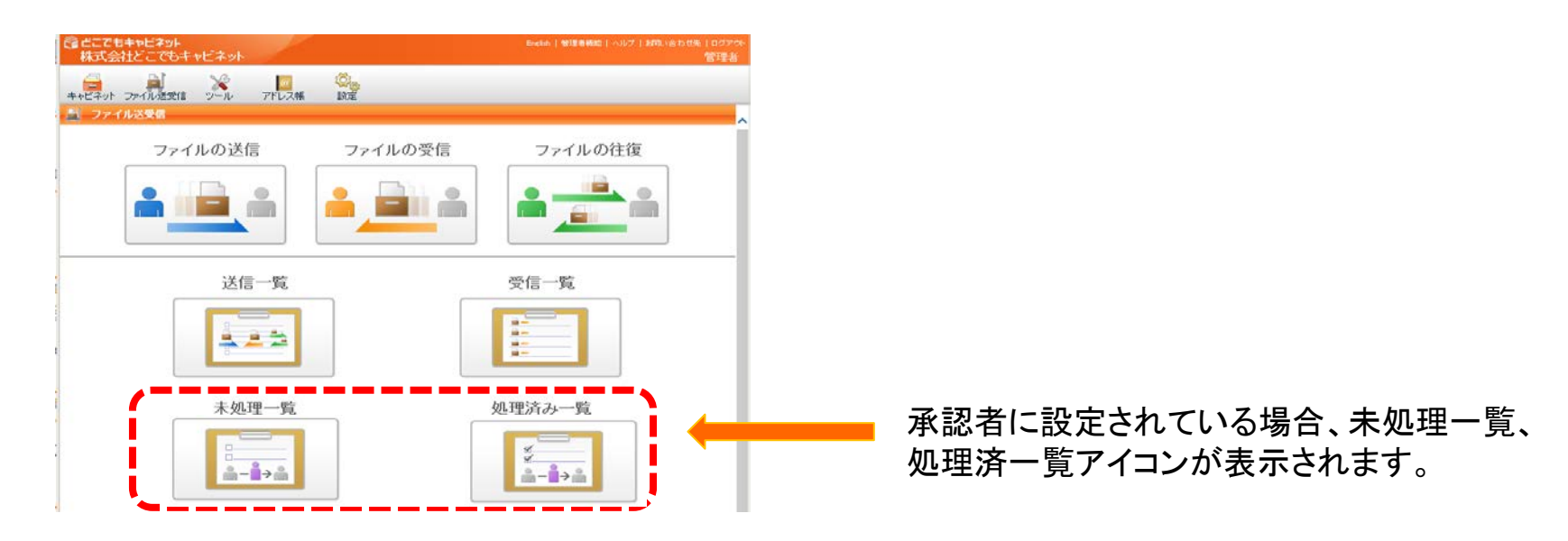

の大塚商会

## 依頼の再利用登録

### **登録済みの依頼を再利用することができるようになります。**

- 参照可能状態の依頼であれば、再利用可能となります。
- 有効期限とパスワードはあらためて設定が必要となります。

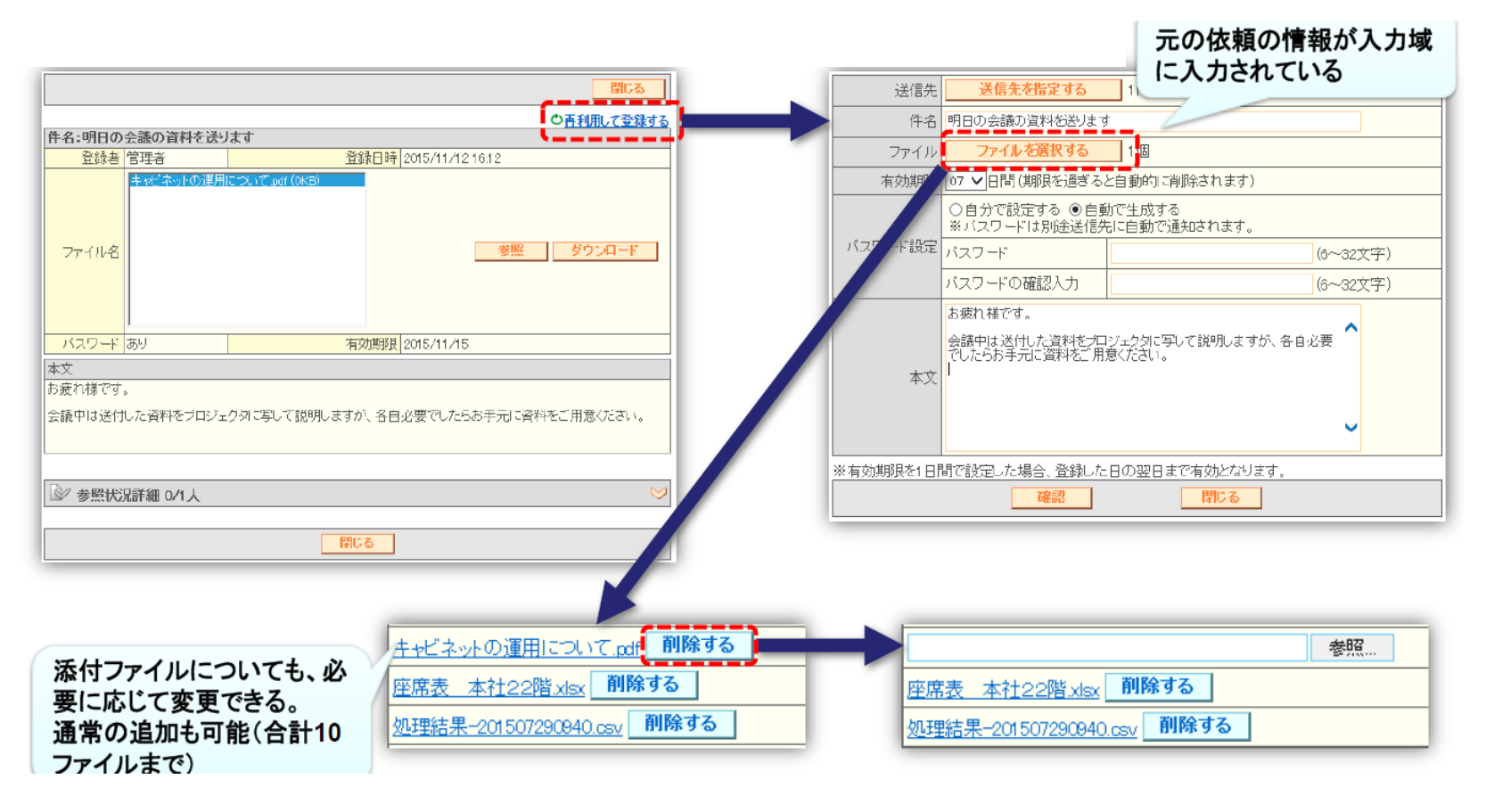

の大塚商会

依頼登録時のアニメーション表示

## **ファイル送受信の通知メールの送信中にアニメーション表示が追加 され、ファイル登録中なのか、メールの送信が完了したのか、わか るようになります。**

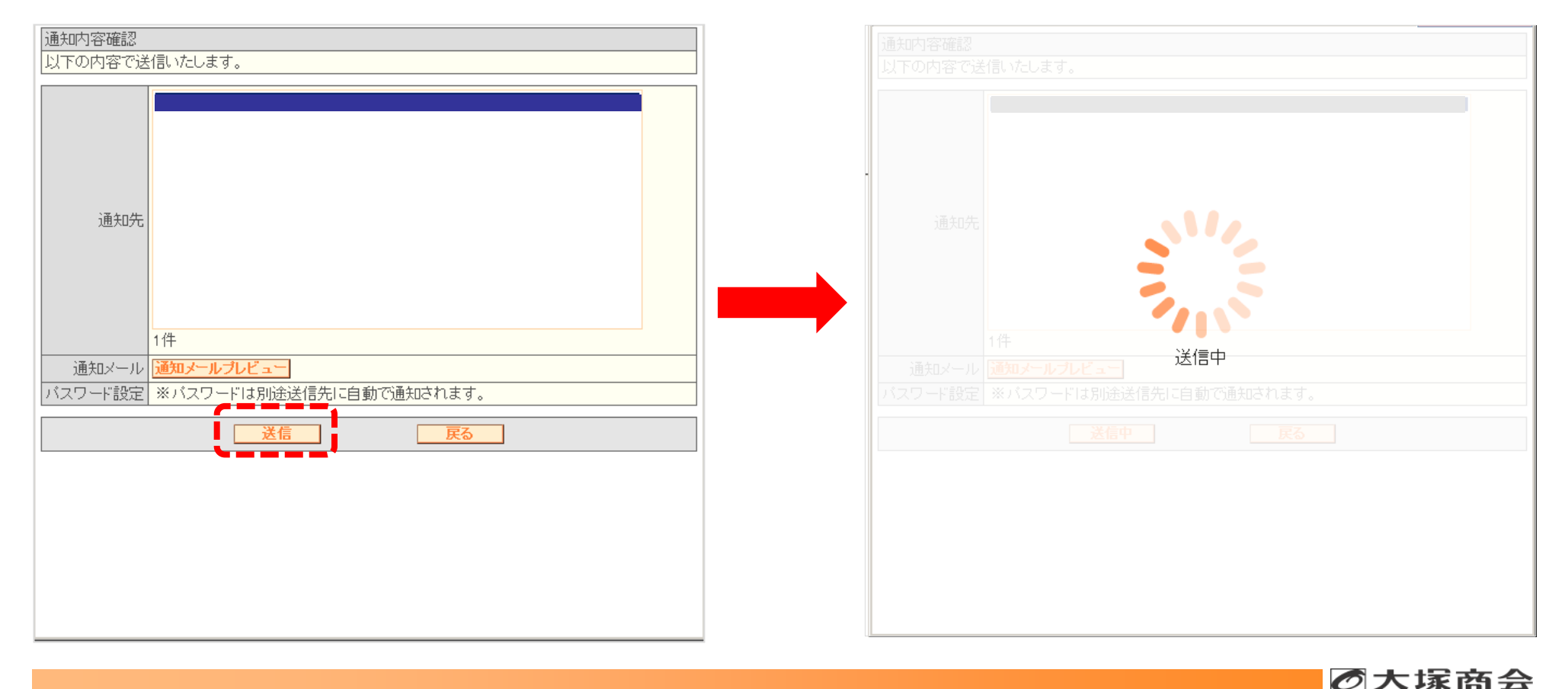

Copyright©2016 OTSUKA CORPORATION All Rights Reserved.

## パスワード通知メールの関連付け

**URL通知メールと自動生成パスワード通知メールに「依頼番号」 が追加されます。複数の依頼を連続して送付した場合でも、受け 取った人が各通知メールの関連付けを行えるようになります。 また、URL 通知メールに挿入されている署名がパスワード通知メ ールにも追加されます。**

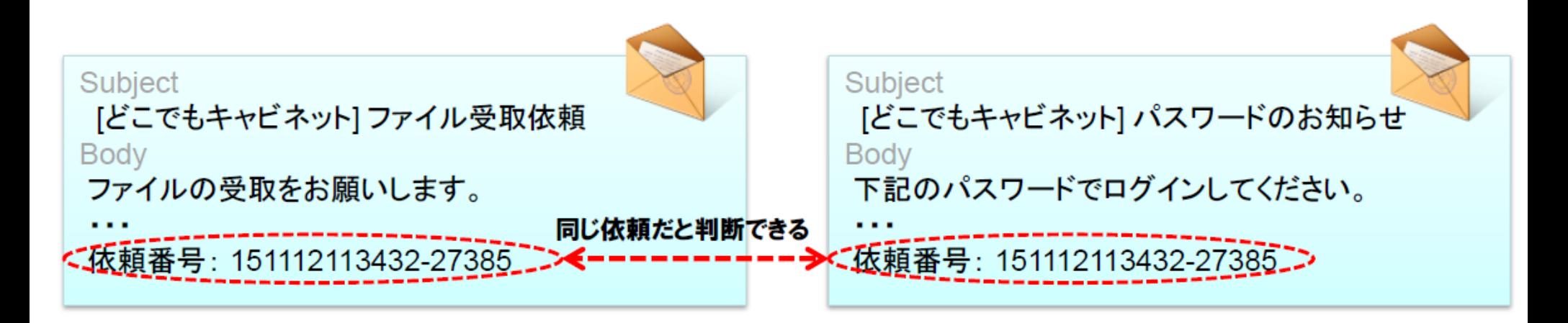

ファイル送受信

## 名刺の裏面画像の登録

- **名刺詳細画面に「裏面画像登録」機能が追加されます。裏面に記 載されている内容も画像登録できるので、より多くの情報を確認 できます。**
	- スマートデバイスで直接画像を撮影して登録します。
	- 登録済の裏面画像の変更/削除もできるようになります。
	- 複合機からスキャンによる読み込みには対応しておりません。

#### 登録方法

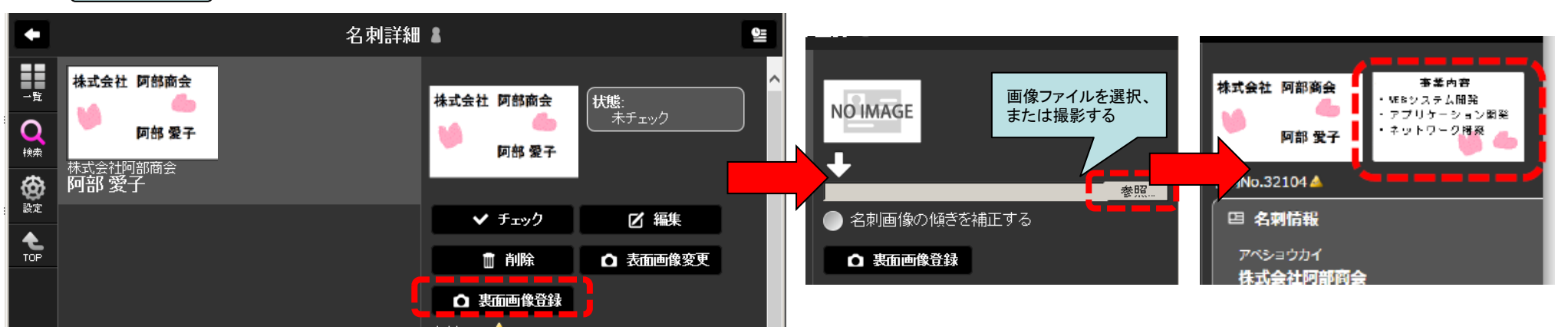

# 名刺画像の非表示機能

- **名刺詳細画面において、名刺画像を非表示にすることができるよう になります。**
	- 画面の小さいスマートデバイスのみ非表示にすることができます。

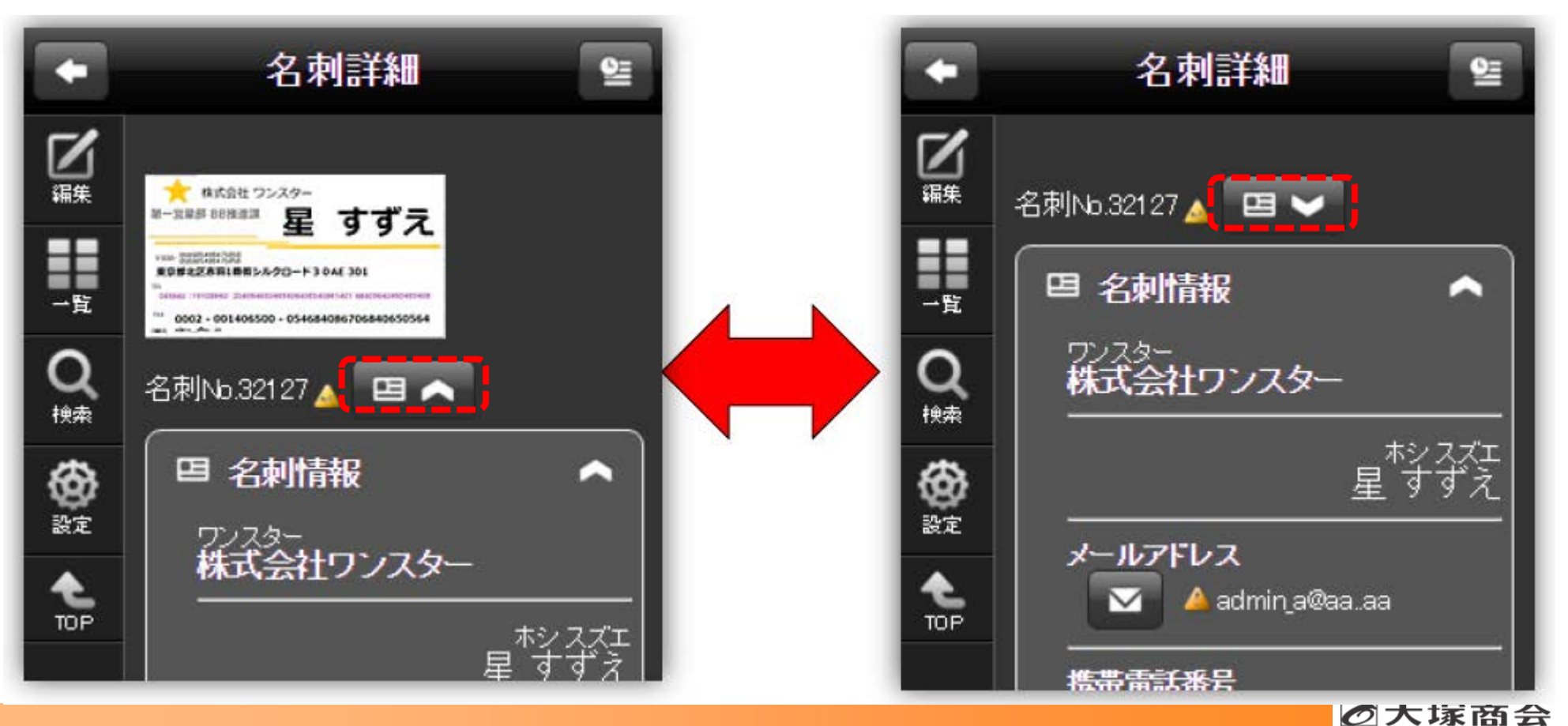

Copyright©2016 OTSUKA CORPORATION All Rights Reserved.

## 名刺編集中のメッセージ表示機能

### **● 名刺の編集を開始すると、その名刺は「編集状態」となり、他の利 用者が編集をしようとすると警告文を表示するようになります。**

- 複数のユーザーが編集している場合、最初に編集したユーザーが表示されます。
- 警告文を表示するのみで、排他制御はされません。
- 編集状態は下記の場合に解除されます。
	- 編集を確定する
	- ▶ 戻るボタンをクリックする
	- ▶ 別の画面表示、またはウィンドウを閉じる
	- 一定時間経過後

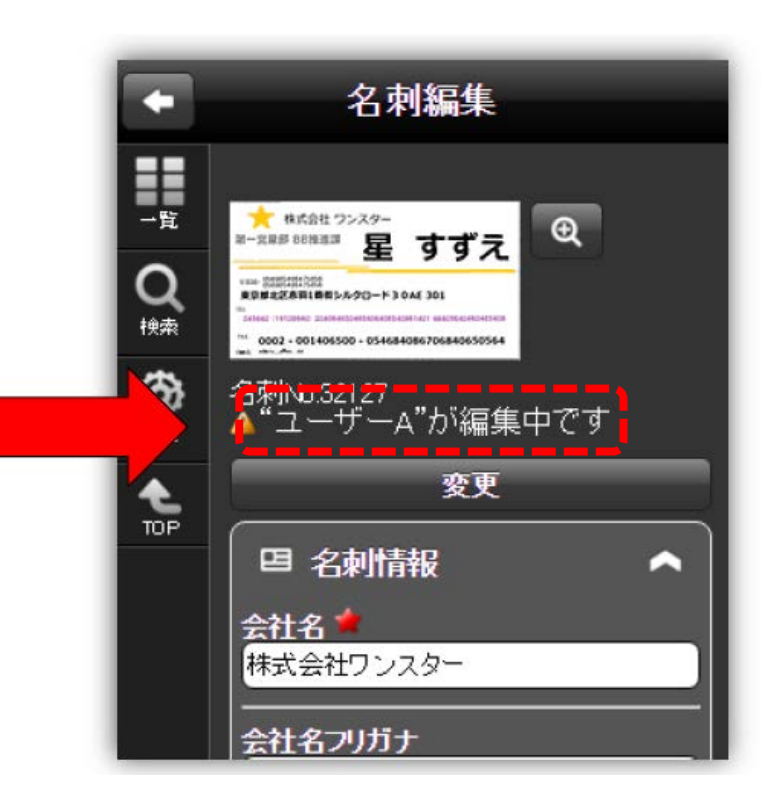

# 名刺の共有範囲の切り替え

- **管理者機能にて、名刺を共有する範囲を「すべてのユーザー(既存 の仕様)」と「所属するグループ」のどちらかを選択できるように なります。**
	- 所属するグループとした場合、共有の対象は自分が所属するグループメンバーとなります。
	- 複数のグループに所属している場合は、所属している全グループのメンバーが共有対象となりま す。

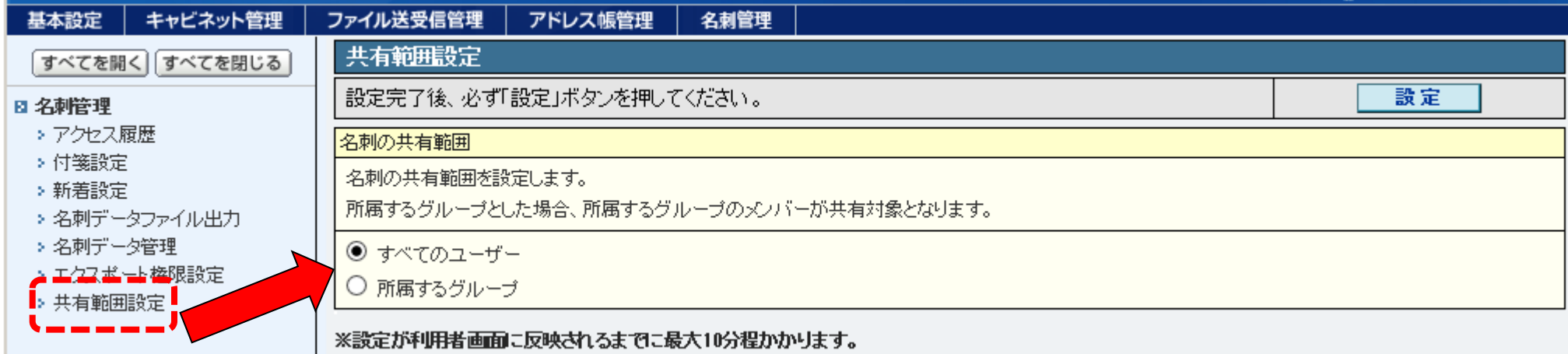